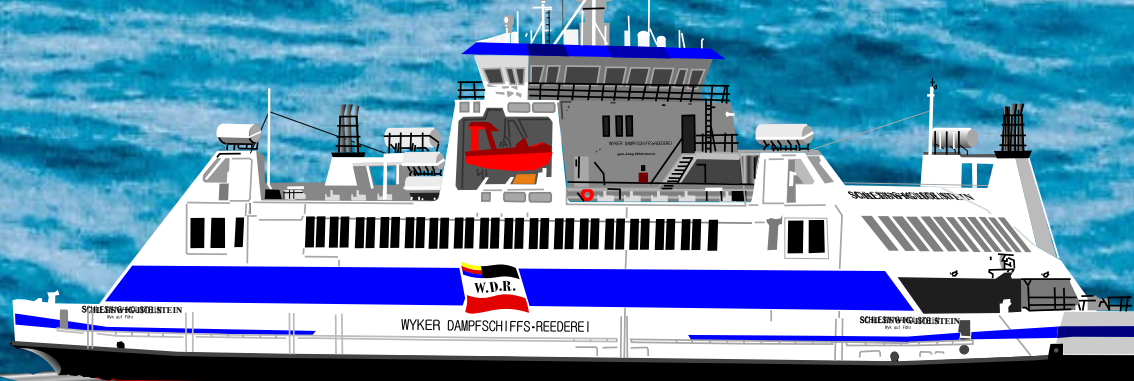

Using the State of Charge (SOC) formula:

$$
SOC(t) = SOC(t-1) + \frac{I_c(t)}{Qn} \Delta t
$$

- $\bullet$  SOC(t) = State of Charge(%)
- Visualize the result graphically
- $\bullet$  Ic(t) = Discharge Current (A)
- Qn = Charge capacity (Amp hours)
- t = Time interval (Hours)

# University of Victoria ECE 499 SMART MARINE SOFTWARE Project POster

We've been tasked with developing a python-based software to perform an energy analysis of a vessel (with a set of inputs and propulsion architecture), and visualize the results graphically.

- Develop a Python software
- Calculate the energy analysis of the vessel
- Recommend a proper propulsion architecture

# OBJECTIVE **METHODOLOGY- MATH**

- Initial SOC (%)
- Battery capacity (kwh)
- The route name
- Battery rating (VDC)
- Threshold Power (Kw)
- Departure, Transit, Arrival and Stay Time • Minimum and maximum power requirement for the Departure, Transit, Arrival and Stay Time

The transition to hybrid-electric or full-electric propulsion is happening in the maritime industry, and the need for proper design and energy evaluation of the vessel for this transition is more than ever. That is why we are planning to make an open-sourced software and platform to provide the service free of charge for everyone.

[1] BC Ferries, "BC Ferries' Island Class," 18 06 2021. [Online]. Available: https://www.bcferries.com/in-the-community/projects/introducing-island-class-ferries. [2] W.-Y. Chang, "The State of Charge Estimating Methods for Battery: A Review," International Scholarly Research Notices, vol. 2013, no. 953792, p. 7, 2013. [3] A. A. Hussein and I. Batarseh, "An Overview of Generic Battery Models," in 2011 IEEE Power and Energy Society General Meeting, Detroit, Michigan, USA, 2011.

A graph highlighting the SOC% for the route with any indication of the SOC falling below the acceptable value of 30%.

For the Vessel route the user inputs the:

The software then produces :

# RESULTS

- Responsive web application built with django, html, css, and javascript
- Hosted on the cloud for on demand requirements
- Security includes ssl redirecting, cross site forgery protection, and input validation
- Model-View-Controller architecture
- System testing, unit testing, and end to end testing employed

- At the end of the Project we deployed a web application that:
	- Calculates the energy analysis of a given vessel
	- Visualizes the results graphically with warnings if conditions are not met for the route

# Conclusion

We would like to acknowledge and thank our Project Supervisor Dr Babak Manouchehrinia, our ECE499 Professor Dr Fayez Gebali and our Teaching Assistant Alireza Rezvanifar for the support they have provided in this project..

Authors: Wenli Huang, Jose Guerrero, Emmanuel Ayodele, Obaid Raheem & Zee Gad

## References

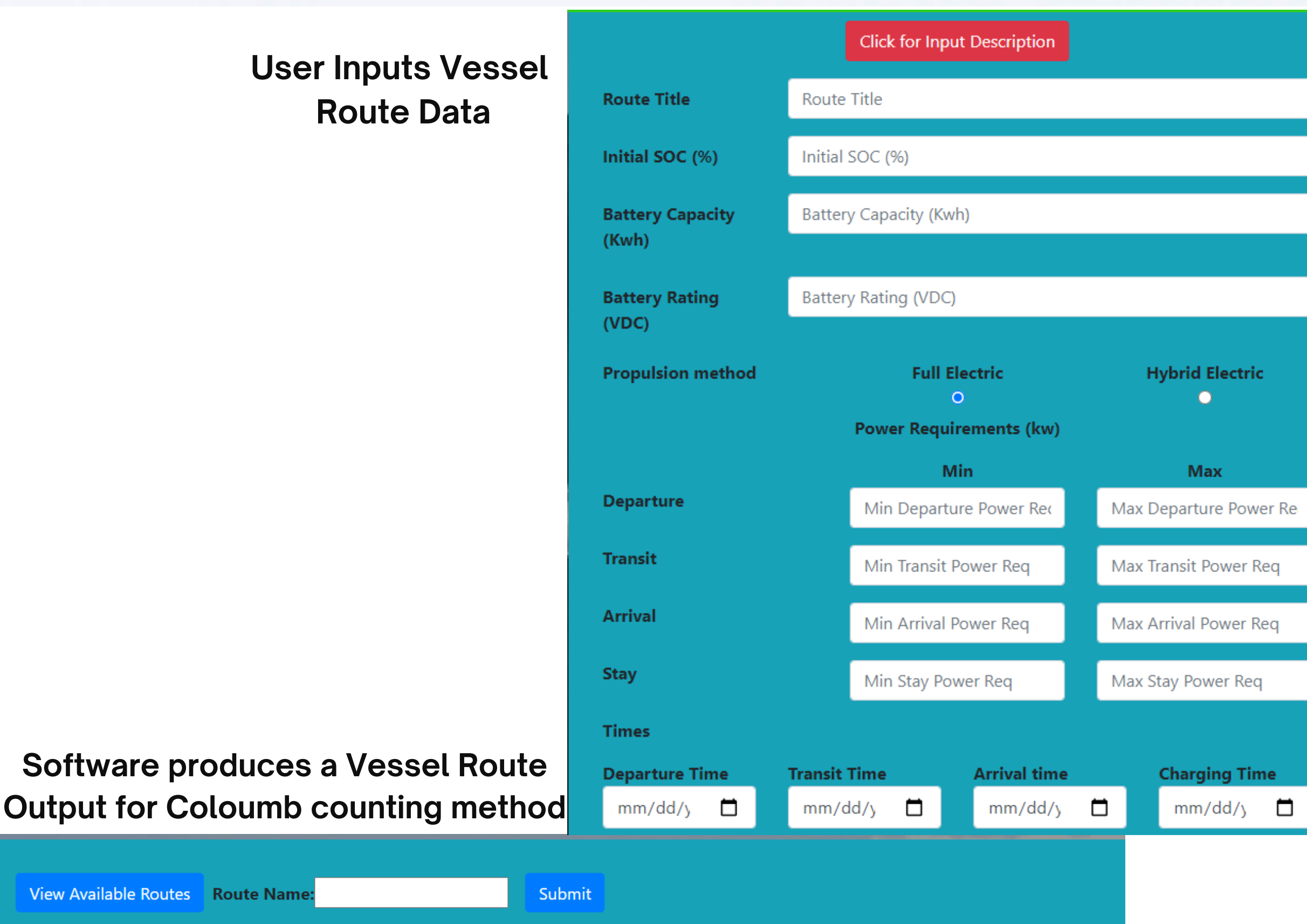

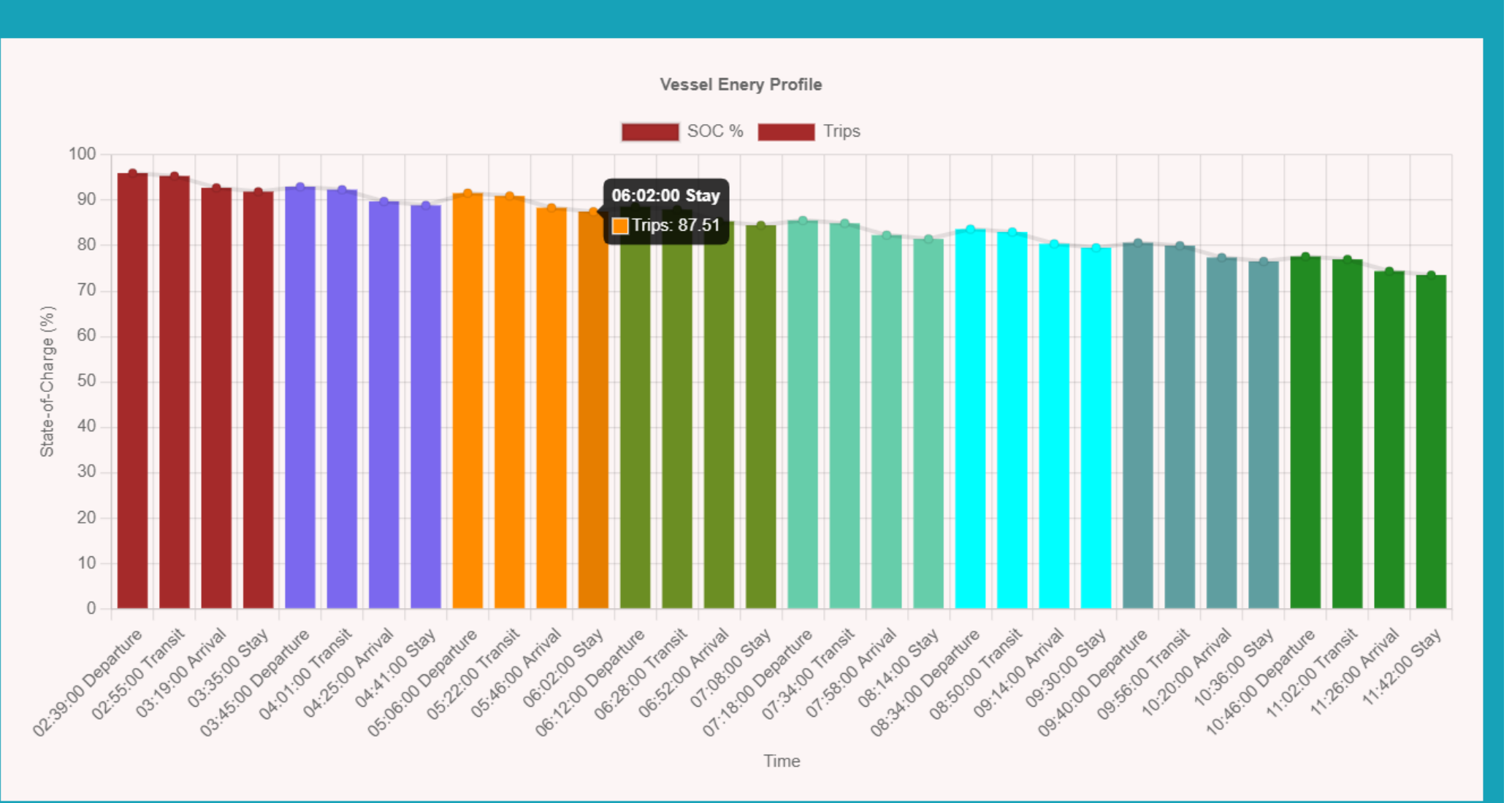

#### Software available at: [https://eveesystemapp.herokua](https://eveesystemapp.herokuapp.com/routes/view/) pp.com/routes/view/

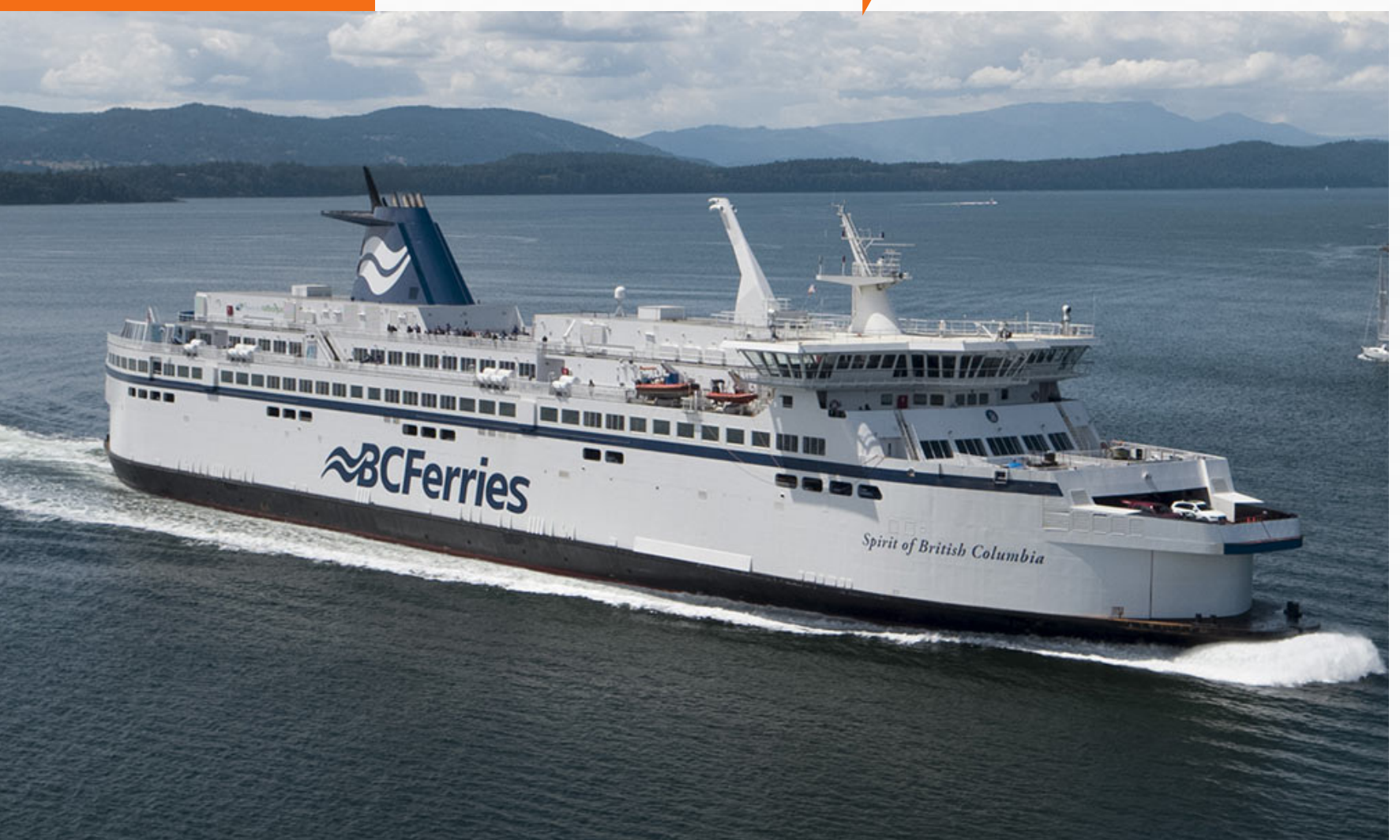

#### **INTRODUCTION**

### Methodology- Software